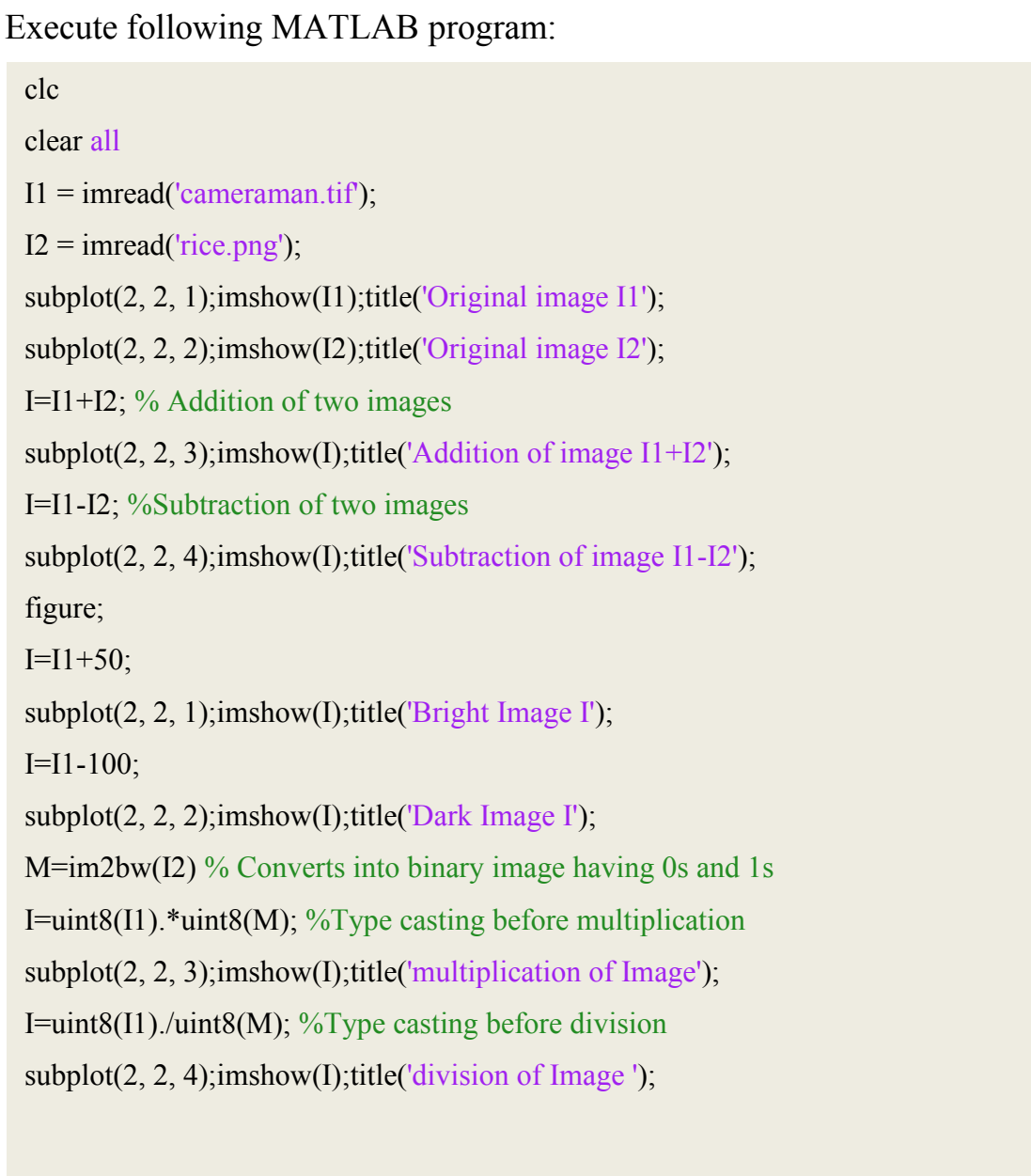

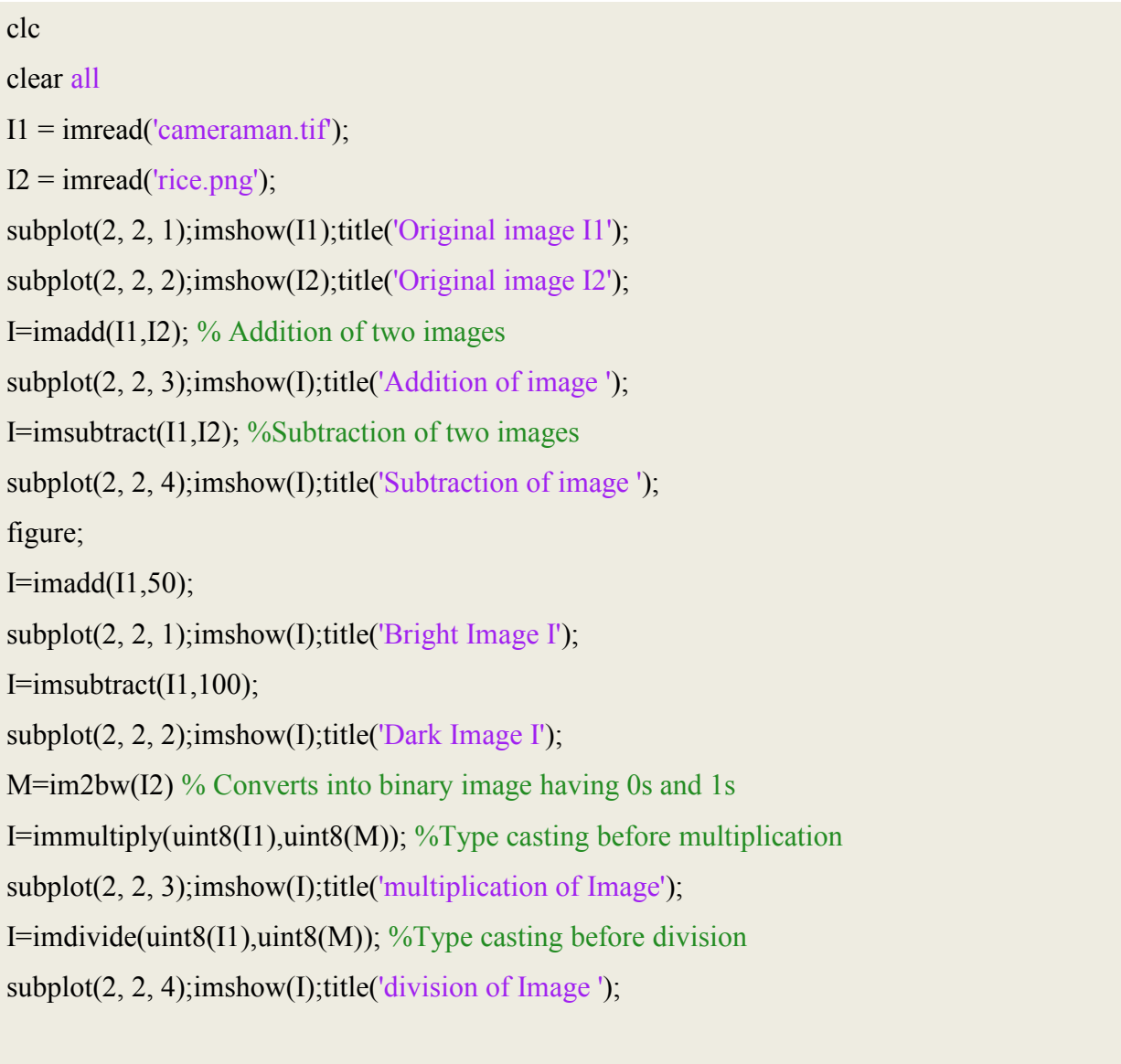

Result after execution of program:

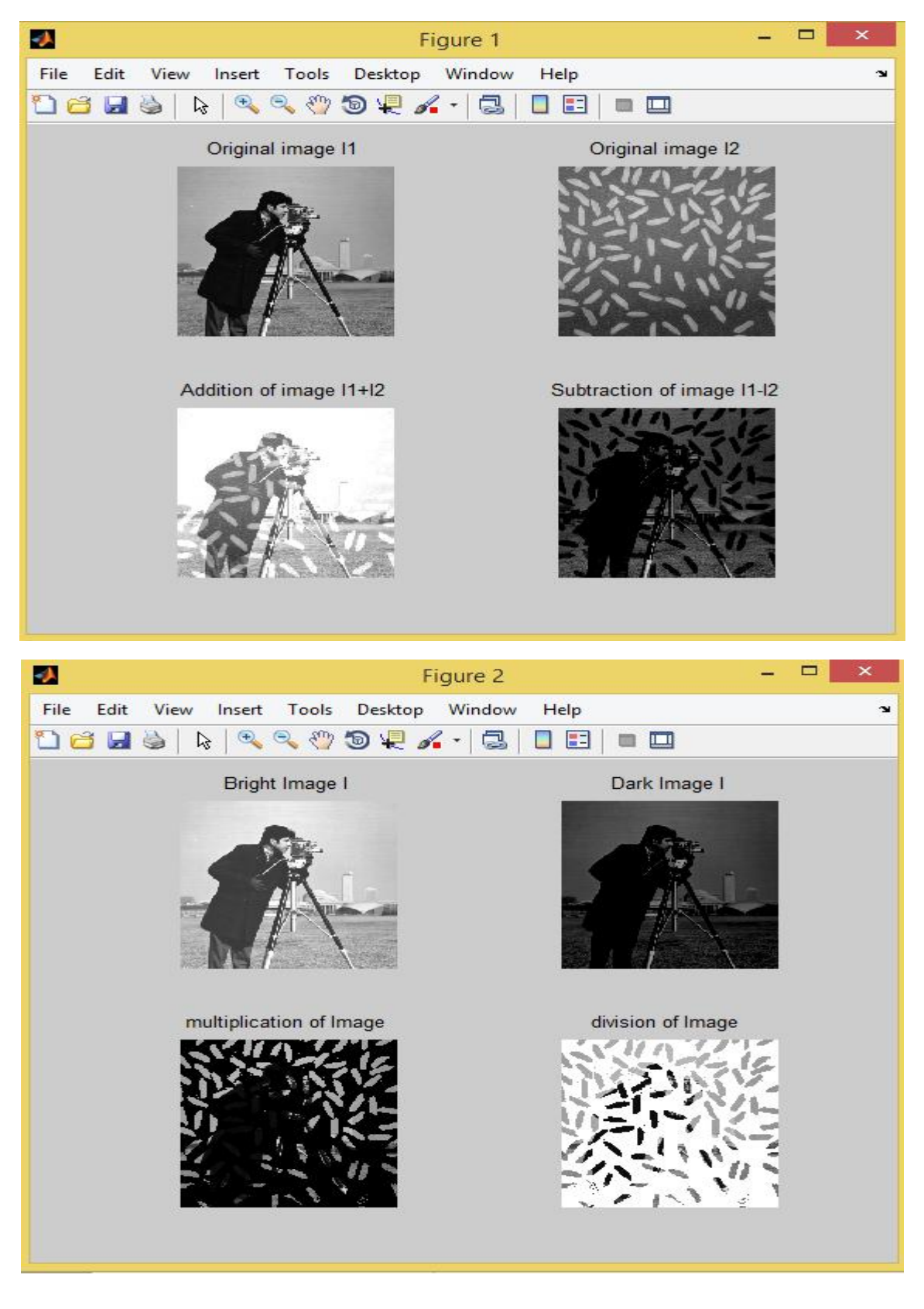